**Adobe Photoshop CC 2015 Version 17 KeyGenerator Download [Win/Mac] [March-2022]**

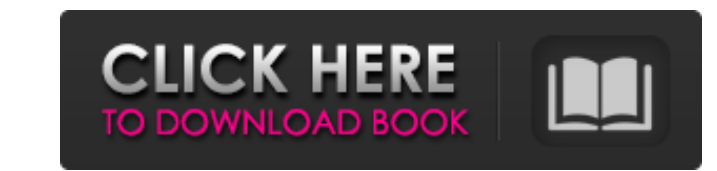

Using the keyboard to navigate your menus You can browse through menus by using the arrow keys on the keyboard. Most of the common tools are located in the Tools panel, which is visible by default (see Figure 4-1). You can also access Tools and Options via the panel menu. FIGURE 4-1: The main Options dialog box is accessible via this panel menu. To access the panel menu, right-click anywhere in the top of the application window (except for the active canvas) to display a context menu with a menu labeled Panel (see Figure 4-2). Click Panel, and click the panel's name at the top of the menu. FIGURE 4-2: The menu for the panel in the left side of the window appears after you right-click the application's top area. In the Panel menu, you see the following options: \* Panel Options (refer to Figure 4-2): You can change the view of the panels in the Photoshop workspace. \* Window Options (refer to Figure 4-2): You can change the window size and position. \* Layers Panel: The Layers panel allows you to add, modify, and delete layers. \* History Panel: The History panel shows you the actions (clicks, selections, and so on) that you've made. You can return to any state in

**Adobe Photoshop CC 2015 Version 17 Crack With License Key Free Download**

Despite some of Photoshop's popularity, Adobe Photoshop Elements is still a very powerful

piece of software. It can be used to edit images, create new high-quality images, or both. Photoshop Elements even has features similar to Photoshop, such as extensive layers and channels. Adobe Photoshop Elements starts up very quickly and has a simple interface. You can open images, create and modify Photoshop layers, draw new objects, resize, rotate and move images, crop and edit photos, add text to images and a lot more. While Photoshop Elements is powerful, it's not as powerful as the next editor I'll discuss. Adobe Photoshop is the professional version of Photoshop Elements. Photoshop is the best image editor for both professional photographers and graphic designers. Adobe Photoshop is packed full of tools that will do anything from advanced photo retouching to painting and creating 3D objects. The latest version is Photoshop CC 2019. Photoshop CC 2019 introduces a lot of new features including new tools, powerful features, photo-editing effects, guides and tutorials. If you want to learn the basic features of Photoshop, you can download the free version Photoshop CS6 from the Adobe website. Photoshop CS6 is the latest version of the free version of Photoshop. This is a long way of saying that Photoshop CC is the most feature-packed version of Photoshop. Photoshop is not easy to learn, however, as it's packed with features and options. Photoshop CC features much more than the free version does, for example. It's packed with features and options, so it's not as easy to learn as the free version. However, it has more features than Adobe Photoshop Elements. Adobe Photoshop CC 2019 is very powerful. If you want to edit high-resolution photos or create professional designs, Photoshop is the best editor for you. Adobe Photoshop CS6/CC 2019 is the best of the best. It's packed full of features that will do anything from retouching photos to painting and creating 3D objects. What is Photoshop? Adobe Photoshop is a photo-editing program. It has been around since 1993 and is still the world's most popular photo editing program. Photoshop is one of the most popular programs in the world. It was first released in 1993 as Adobe Photoshop 1.0. However, it isn't compatible with earlier versions of Photoshop. Only years later, new versions of the program 388ed7b0c7

/\*=====================================================

========================= Library: CppMicroServices Copyright (c) German Cancer Research Center (DKFZ) All rights reserved. Licensed under the Apache License, Version 2.0 (the "License"); you may not use this file except in compliance with the License. You may obtain a copy of the License at Unless required by applicable law or agreed to in writing, software distributed under the License is distributed on an "AS IS" BASIS, WITHOUT WARRANTIES OR CONDITIONS OF ANY KIND, either express or implied. See the License for the specific language governing permissions and limitations under the License. =================================================

## =============================\*/ #include

"cppmicroservices/Container.h" #include using container::Container; namespace cppmicroservices { template struct ValueContainer { static constexpr auto& get\_type() { static assert( std::is same>::value, "Only use this function for the default type of container"); return container::get container(); } }; } // namespace cppmicroservices Q: Different output when using shuffle and python I have the following simple code: from random import shuffle from itertools import chain def shuffled(lista a): lista = lista a lista = list(chain(\*[iter(lista\_a)]\*3)) shuffle(lista) return list(list(itertools.islice(lista, 500, None))) dados = ['a','b','c','d'] for i in range(len(dados)): print(shuffled(dados)) where I am trying to execute a shuffled list which I call "dados", which is a list of string. I know that "shuffled(

**What's New in the?**

Q: Laravel - Get posts by category (polymorphic relationship) I have a polymorphic relationship in Laravel and have an endpoint that displays all posts in the database by a specific category (all posts are categories). My relationship: Projects Users Categories To display all posts I have created a function in App\Http\Controllers\ProjectsController to get all posts by category. My problem is that I also need to display the user that has the  $id =$ \$request->user()->id and if the user hasn't a category, then the user is the category. Here is my function in ProjectsController: public function viewAllposts(Request \$request) {  $\frac{1}{2}$  \$categories = Category::where('parent', '=', 0)->get(); \$user = Auth::user(); \$posts = post::with('categories')->whereIn('id', \$categories)->where('created\_at', '>',  $Carbon::now())\rightarrow get()$ ; if(\$user->id!= \$request->user()->id) \$category = \$user->categories; else \$category = \$request->user(); \$users = User::where('id', '=', \$request->user()->id)->get(); \$posts = \$posts->merge(\$user)->merge(\$category); \$posts = \$posts->union(\$users); \$posts->sortByDesc('created\_at'); return response()->json(\$posts, 200); } Basically what I am trying to achieve is when a user clicks on a category (logged in user) I can then retrieve all of their posts. A: this should work, public function viewAllposts(Request \$request) { \$categories = Category::where('parent', '=', 0)->get(); \$user = Auth::user(); \$posts = post::with('categories')->whereIn('id', \$categories)->where('created\_at', '>', Carbon::now())->get(); \$category = \$request->user()

Minimum: OS: Windows 7/Vista/XP Processor: 1.5 GHz Memory: 1 GB RAM Graphics: DirectX 9.0 compliant graphics card with a memory of 256 MB RAM DirectX: DirectX 9.0 compatible graphics card with a memory of 128 MB RAM Storage: 2 GB available space Headset: Sound card with integrated microphone; or headphones with integrated microphone Additional Notes: The computer's motherboard or chipset must support Microsoft Vista's Audio Driver (BIOS/EFI

<https://teenmemorywall.com/photoshop-2022-version-23-1-1-universal-keygen/> <https://wallacemartin96.wixsite.com/semabrito/post/adobe-photoshop-cc-2019-keygen-crack-serial-key-license-keygen-download-for-windows> <https://1w74.com/adobe-photoshop-2021-product-key-and-xforce-keygen/> <http://golden-hands.co/?p=9371> <https://cucinino.de/wp-content/uploads/padigodw.pdf> <http://www.giffa.ru/who/photoshop-2021-version-22-1-1-with-license-key-latest/> <https://globe-med.com/photoshop-2021-version-22-2-keygenerator-for-windows/> <http://it-labx.ru/?p=61802> <https://nucleodenegocios.com/photoshop-cc-2015-version-18-crack-patch-keygen-full-version-free-updated-2022/> <https://horley.life/photoshop-cc-2015-version-18-install-crack-free-license-key-free-download-mac-win/> <http://lefterovata-kashta.eu/?p=2866> <https://turn-key.consulting/2022/07/05/photoshop-2021-version-22-1-0-keygen-crack-setup-with-license-code-for-pc-latest/> <http://www.ecomsrl.it/photoshop-cc-2019-crack-serial-number-with-serial-key-download/> <http://purosautosdallas.com/?p=31973> <http://abwabnet.com/?p=23813> <https://pascanastudio.com/adobe-photoshop-cc-2018-version-19-hack-patch-license-keygen-pc-windows/> <https://overtorneaevenemang.se/uncategorized/adobe-photoshop-2021-version-22-5-crack-patch-incl-product-key-free/> <https://scamfie.com/adobe-photoshop-cs3-with-license-key-with-license-code/> <http://nuvocasa.com/?p=30179> http://www.publicpoetry.net/wp-content/uploads/2022/07/Adobe\_Photoshop\_2022\_Version\_2301\_Keygen\_Keygen\_Full\_Version\_For\_PC-1.pdf <https://kjvreadersbible.com/adobe-photoshop-cc-2014-pc-windows-2/> <https://mcfedututors.com/photoshop-cc-2019-version-20-key-generator-win-mac-final-2022/> <http://cursos-bonificados.com/?p=4080> <http://www.camptalk.org/photoshop-2022-version-23-0-1-keygen-only-product-key-mac-win/> <https://wakelet.com/wake/5WqqwUspUp9g9mOqWsBkj> <https://www.scoutgambia.org/photoshop-cc-2018-version-19-keygen-crack-serial-key-with-registration-code-free-download/> <https://buycoffeemugs.com/adobe-photoshop-cc-2015-crack-keygen-with-serial-number-activation-key/> <https://turn-key.consulting/2022/07/05/adobe-photoshop-2021-version-22-4-2022/> <https://unsk186.ru/adobe-photoshop-2022-version-23-1-crack-free-win-mac-2022/> <https://valentinesdaygiftguide.net/wp-content/uploads/2022/07/sigisla.pdf>